## **АЛГОРИТМИЗАЦИЯ ПРОЦЕССА ИМИТАЦИОННОГО МОДЕЛИРОВАНИЯ ИНВЕСТИЦИОННОГО МУЛЬТИПРОЕКТА А.Ю. Горлач**

## *Самарский государственный аэрокосмический университет имени академика С.П. Королёва, г. Самара, Россия*

Планирование инвестиционных проектов – задача, с которой сталкивается каждый инвестор. Достаточно разработаны методы расчёта плановых и вероятностных характеристик эффективности и оценки рисков инвестиций в отдельные проекты; однако на практике предприятия чаще всего реализуют одновременно несколько взаимосвязанных инвестиционных проектов, при этом допускается взаимообмен ресурсами и возникает необходимость оценки эффективности и рисков комплексного проекта в целом, а не отдельных его частей. В связи с этим является актуальной проблема создания общей модели инвестирования, позволяющей рассматривать заданную совокупность взаимосвязанных проектов в условиях их возможного взаимодействия с учётом различных внешних и внутренних факторов, при имитации случайных отклонений финансовых потоков относительно номинальных значений, в совокупности с работой механизмов коррекции и перераспределения уровня обеспечения ресурсами.

Основой системы моделирования, разрабатываемой в данной работе, является схема, представленная на рисунке 1. Имитация случайного внешнего воздействия на финансовые потоки осуществляется с применением датчика случайных чисел, распределённых по нормальному закону; далее к финансовым потокам применяются механизмы управления и перераспределения. Построенная модель позволяет проводить статистические исследования процесса инвестирования и получать статистические оценки показателей эффективности и рисков [1].

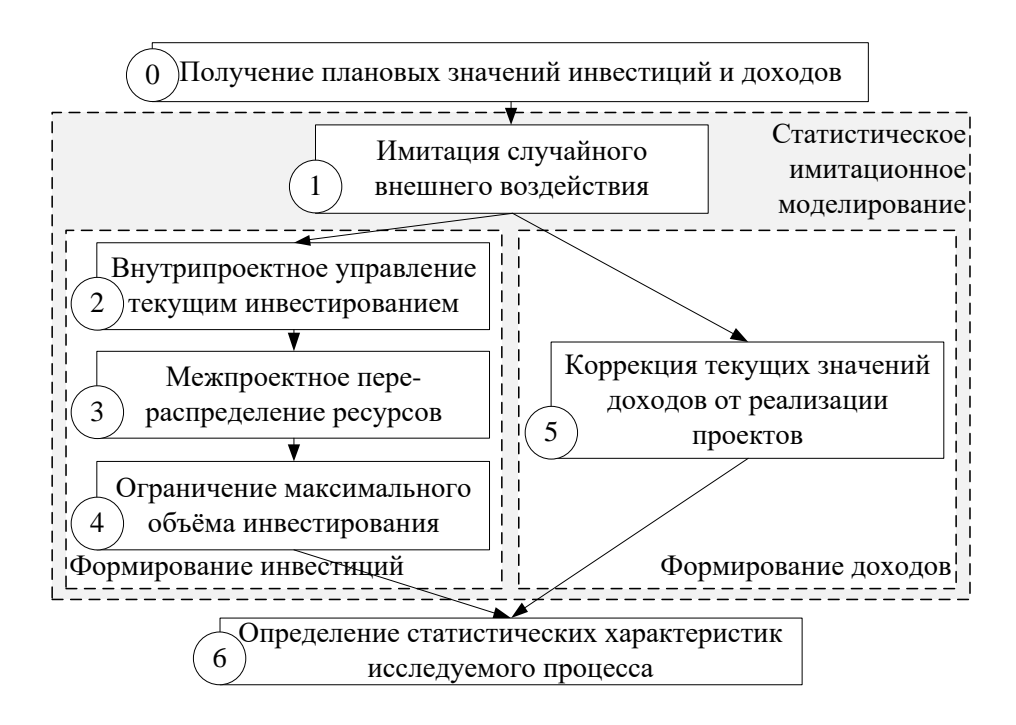

Рисунок 1 - Схема моделирования инвестиционного мультипроекта

Рассмотрим задачи каждого из блоков, входящих в структуру модели.

Получение плановых значений инвестиций  $\overline{M}$ является ЛОХОЛОВ предварительным этапом моделирования; на этом этапе лицо, принимающее решения, задаёт плановые (предполагаемые) значения инвестиций и доходов каждого инвестиционного проекта, определяет ограничения взаимодействий проектов между собой, а также задаёт внешние экономические параметры, такие как предполагаемый уровень инфляции и ставки системного риска для рассматриваемых проектов.

общего Следующие блоки программы ВХОДЯТ  $\, {\bf B}$ состав блока статистического имитационного моделирования, обеспечивающего генерирование необходимого числа реализаций.

Имитация случайного внешнего воздействия выполняется с учётом коэффициентов вариации плановых значений, задаваемых пользователем; эти коэффициенты характеризуют амплитуду возможных отклонений уровня инвестиций и предполагаемых доходов. Имитация случайного внешнего воздействия выполняется по следующей формуле:

$$
z^* = z_0 \cdot [1 + \gamma \cdot kv],
$$

где  $z_0$  - плановое значение показателя,

 $\gamma$  – датчик случайных чисел с нормальным законом распределения,

 $kv$  – коэффициент вариации рассматриваемого параметра,

 $z^*$  – значение с учётом влияния случайных факторов.

воздействие объёмов Случайное внешнее вызывает отклонение инвестирования в каждом периоде; с точки зрения инвестора это означает, что в каждом периоде инвестирования в одних проектах может возникнуть дефицит, а в других – профицит обеспечения ресурсами. Последующие блоки модели направлены на «сглаживание» этих отклонений.

Следующий блок - управление финансовыми потоками - реализуется на основе отдельных механизмов, которые могут иметь различный смысл, например, учёт влияния соответствия плановому заданию инвестирования в предшествующий период, зависимость текущих значений доходов от отклонения инвестирования в предыдущем периоде от планового значения и т.п. [1]. Применение этих механизмов направлено на коррекцию значений инвестирования в последующих периодах в соответствии с текущим уровнем инвестирования; при этом инвестор самостоятельно указывает, каким механизмом следует воспользоваться для того или иного проекта.

Использование алгоритма межпроектного перераспределения ресурсов направлено на снижение отклонений обеспечения ресурсами от планового уровня. Возможность реализации этого алгоритма обусловлена тремя факторами: наличием профицита ресурсов в проектах-донорах, наличием дефицита в проектах-потребителях и наличием разрешений на передачу ресурсов из проектов-доноров и приём ресурсов проектами-потребителями. Разрешения на передачу и приём ресурсов означают, что активы, используемые в проекте-доноре, достаточно мобильны для быстрой их передачи, и будут востребованы в проекте-потребителе [2]. В предложенной модели дефицит и профицит обеспечения ресурсами рассчитываются автоматически на основании сравнения текущих значений с плановыми, а разрешения на передачу и приём ресурсов определяются пользователем (инвестором) вручную на этапе ввода исходных данных.

Для автоматизации расчётов по алгоритму перераспределения была составлена математическая модель:

$$
TR_{ij} = \begin{cases} P_i \frac{Rgive_{ij}Rget_{ij}D_j}{\sum_{j=1}^n Rgive_{ij}Rget_{ij}D_j}, & \text{ecms } \sum_{j=1}^n D_j \frac{Rgive_{ij}Rget_{ij}P_i}{\sum_{i=1}^n Rgive_{ij}Rget_{ij}P_i} & i = \overline{1, n}; \ \forall j \\ D_j \frac{Rgive_{ij}Rget_{ij}P_i}{\sum_{i=1}^n Rgive_{ij}Rget_{ij}P_i}, & \text{ecms } \sum_{j=1}^n D_j \frac{Rgive_{ij}Rget_{ij}P_i}{\sum_{i=1}^n Rgive_{ij}Rget_{ij}P_i} \le P_i \end{cases}
$$

где*Rgiveij* – разрешение на передачу ресурсов из *i*-го проекта в *j*-й проект,  $Rget_{ii}$  – разрешение на приём ресурсов от *i*-го проекта *j*-м проектом,

 $P_i$  – профицит в *i*-м проекте,

*D<sup>j</sup>* – дефицит в *j*-м проекте,

*TR* – матрица объёмов передаваемых ресурсов [2].

В отдельных случаях после применения механизмов управления и перераспределения инвестиций в некоторых периодах могут остаться значения инвестирования, значительно превышающие плановый уровень, что может быть невыгодно предприятию. Для защиты от такого избыточного обеспечения ресурсами введён блок ограничения максимального объёма инвестирования. В этом блоке программа автоматически снижает значения инвестиций до уровня, определяемого пользователем.

Последним этапом имитационного блока модели является коррекция текущих значений доходов от реализации проектов. На этом этапе значения доходов с учётом влияния случайных факторов корректируются в соответствии с итоговыми значениями инвестиций (полученного после применения механизмов управления, перераспределения и ограничения). Механизм коррекции в данном случае тоже определяется пользователем.

Согласно схеме, представленной на рисунке 1, после реализации блока статистического имитационного моделирования формируются статистические ряды значений показателей эффективности мультипроекта, по которым на последнем этапе схемы формируются оценки этих показателей. Помимо этого, схема позволяет определять численные меры рисков, таких как недостижение задаваемых значений чистой приведённой стоимости, индекса рентабельности или внутренней нормы доходности, а также превышение заданной суммы штрафов или периода окупаемости. Расчёт производится с помощью функции нормального распределения с

математическим ожиданием и стандартным отклонением соответствующего статистического ряда:

$$
R(x) = \begin{cases} \frac{1}{\sigma\sqrt{2\pi}}e^{-\frac{(x-\mu)^2}{2\sigma^2}} & \text{для оценки риска недостижен из параметра,} \\ 1 - \frac{1}{\sigma\sqrt{2\pi}}e^{-\frac{(x-\mu)^2}{2\sigma^2}} & \text{для оценки риска превышения параметра} \end{cases}
$$

где  $\sigma$  – стандартное отклонение,

 $\mu$  – математическое ожидание ряда,

 $x$  - значение, заданное пользователем.

Предложенная схема реализована в качестве одного из блоков программы для ЭВМ «Моделирование и оптимизация инвестиционного мультипроекта  $1.0<sup>1</sup>$ , разработанной в среде Matlab. Данная программа обеспечивает выполнение следующих функций: моделирование процесса реализации любого количества взаимосвязанных инвестиционных проектов, расчёт статистических значений показателей эффективности и оценка рисков реализации инвестиционного мультипроекта, выработка рекомендаций по управлению инвестициями  $\mathbf{C}$ целью повышения эффективности  $\mathbf{M}$ минимизации рисков инвестирования. Её преимуществами по сравнению с аналогичными разработками в среде Excel являются более высокая скорость расчётов, неограниченное количество рассматриваемых проектов, а также наличие пользовательского интерфейса, обеспечивающего простоту ввода данных и отображения результатов.

Предложенная программа была протестирована с использованием данных, представленных в таблице 1. Результаты детерминированной и статистической оценки эффективности тестового мультипроекта, состоящего из четырёх проектов, а также оценки некоторых рисков для предложенных проектов представлены в таблице 2. В первом тесте для исследования эффективности механизма перераспределения механизмы управления, ограничения и коррекции не применялись; во втором тесте применялись механизмы коррекции финансовых потоков, предпочтительные ДЛЯ получения максимальной прибыли.

Таблица 1 – Тестовые данные: плановые значения инвестиций и доходов

<sup>1</sup> Программа является зарегистрированным программным продуктом, свидетельство о государственной регистрации №2013616994 от 30.07.2013

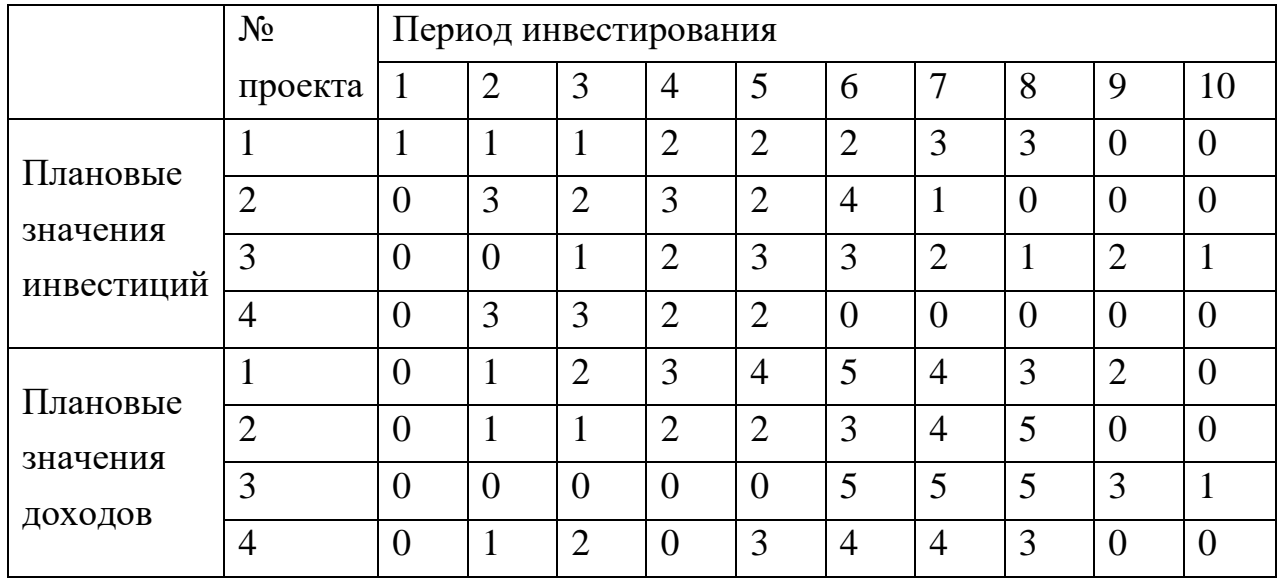

## Таблица 2 – Оценка эффективности и риски проектов

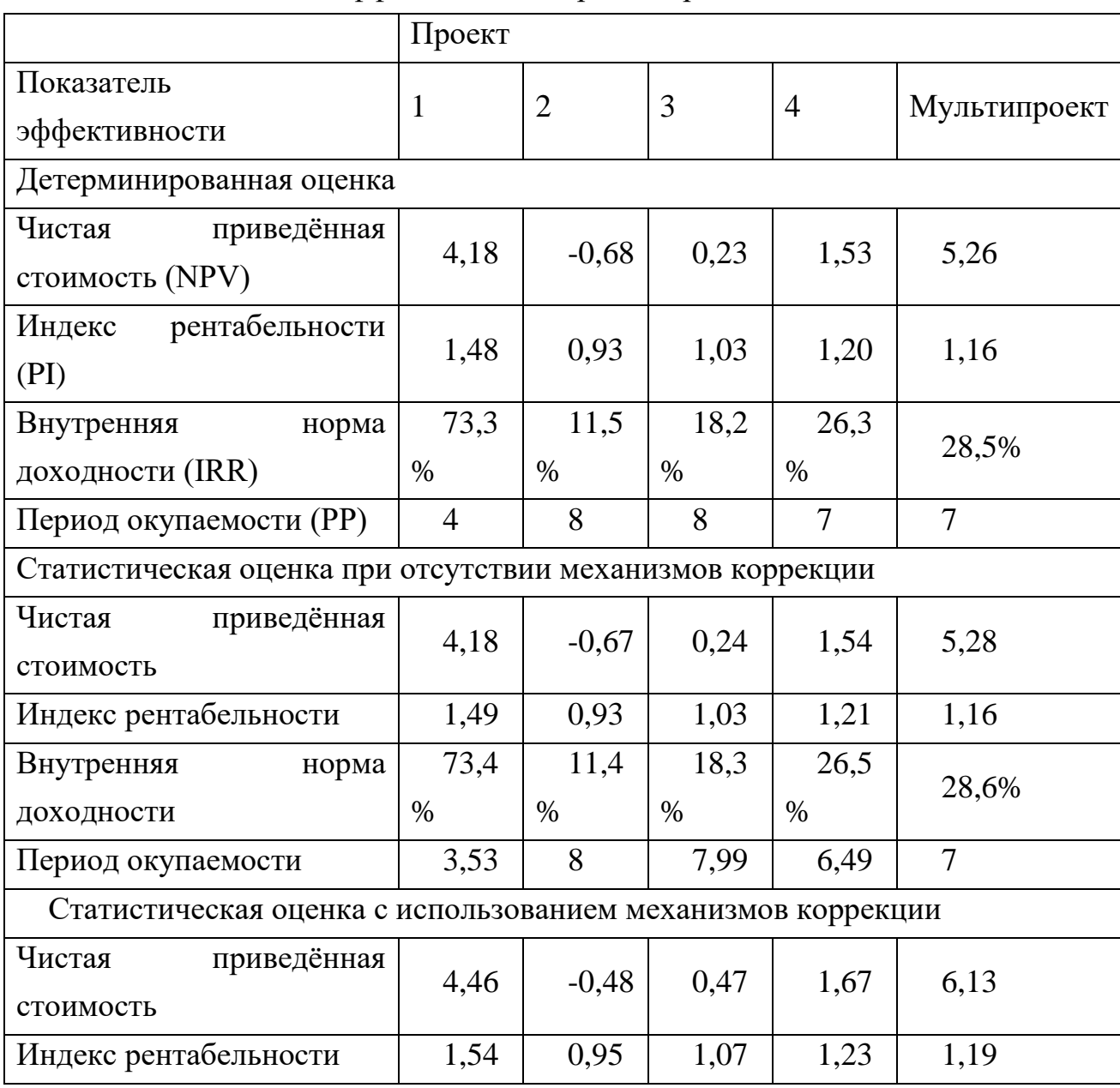

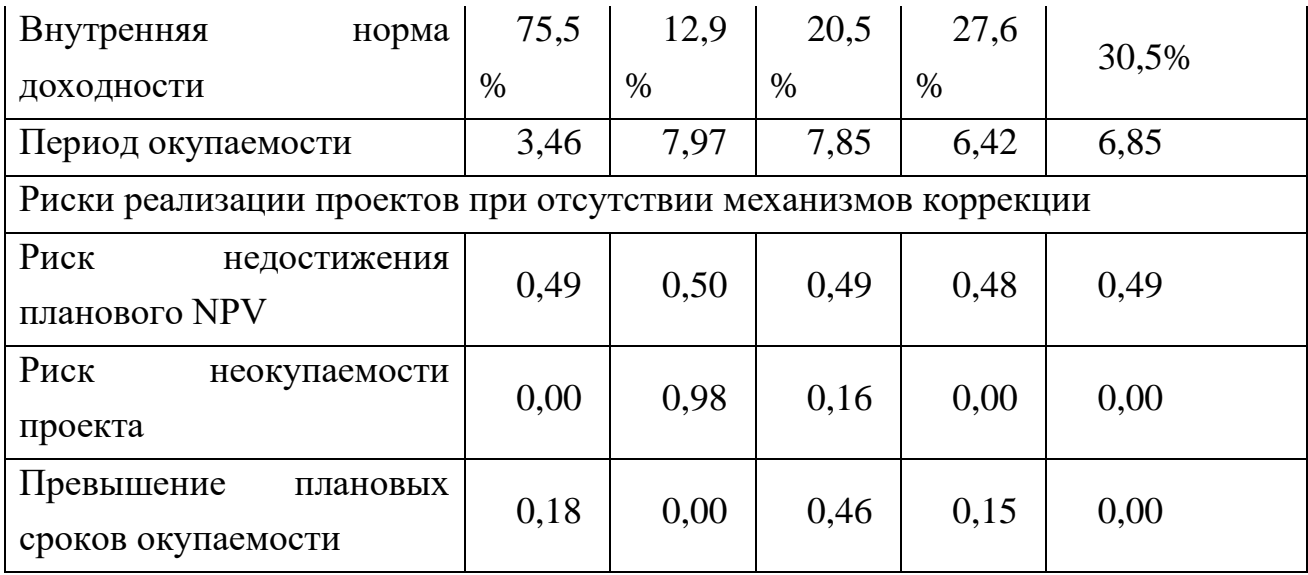

Данные, приведённые в таблице 2, свидетельствуют о том, что при ограничения отсутствии механизмов управления,  $\overline{M}$ коррекции статистические опенки показателей эффективности сходятся  $\mathbf{K}$ детерминированным оценкам, однако присутствует некоторое улучшение показателей за счёт межпроектного перераспределения ресурсов. При использовании других возможностей модели, в частности, при выборе наиболее коррекции подходящих механизмов финансовых потоков, возможно более значительное улучшение показателей эффективности проектов.

Возможности разработанного программного продукта не ограничиваются моделированием и оценкой инвестиционных мультипроектов: схема формирования реальных финансовых потоков включает в себя применение механизмов управления и коррекции, которые на этапе моделирования пользователь выбирает из предложенного списка; различные комбинации этих механизмов могут оказывать различное влияние на оценки показателей эффективностей и уровня рисков, что является предпосылкой создания оптимизационных моделей, целевой функцией в которых служат показатели эффективности или уровень рисков инвестирования, а параметрами механизмы управления, ограничения и коррекции.

Выводы. Разработан алгоритм и создана программа, реализующие предложенную систему имитационного моделирования инвестиционного мультипроекта. Программа позволяет учитывать как взаимодействия отдельных проектов внутри мультипроекта, так и влияние внешних

экономических факторов и случайных отклонений в уровнях обеспечения ресурсами, а также предоставляет возможности выбора механизмов управления финансовыми потоками отдельных проектов и настройки ограничений взаимообмена ресурсами между ними. Предложенная схема моделирования может использоваться как отдельно – для оценки эффективности мультипроекта с заданными параметрами и механизмами управления, так и в качестве основы для создания различных оптимизационных моделей, основанных на выборе сочетаний механизмов финансового управления.

## *Список литературы:*

1. Дуплякин В.М. Статистическое имитационное моделирование риска реализации инвестиционного проекта. Самара: Изд-во Самарского государственного аэрокосмического университета, 2009. – 34 с.

2. Горлач А.Ю. Алгоритмизация перераспределения ресурсов инвестиционных проектов / XII Королёвские чтения: Международная молодёжная научно-практическая конференция. Тезисы докладов. – Самара: Издательство СГАУ, 2013. Т. 2, с. 261.